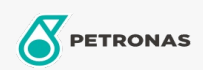

Motor Yağı

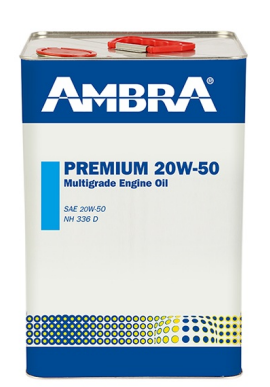

## Ambra Premium 20W-50

## Çeşit:

Uzun Açıklama: PETRONAS Ambra PREMIUM 20W-50, oksidasyon ve aşınmaya karşı koruma sağlayarak, piston temizliği ve viskozite kararlılığını optimum seviyede tutarak, önceki nesil tarım ekipmanlarının verimliliklerini koruması ve daha uzun ömürlü olması için geliştirilen ağır hizmet tipi bir motor yağıdır.

Dürün veri sayfası

Viskozite: 20W-50

OEM onayları: NH 336 D

Uygulama (lar) - Tüketici sayfaları için: Tarım Araçları, İnşaat, Hafriyat ve Madencilik